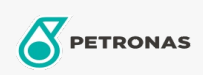

## **Smary przemysłowe**

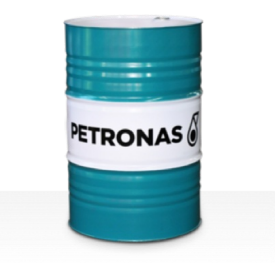

## **PETRONAS Grease LIX MEP**

## Zakres:

Długi opis: PETRONAS Grease LiX MEP to kompleksowy smar litowy odporny na ekstremalnie wysokie obciążenia (EP), z dodatkami stałymi, opracowany specjalnie do smarowania przy dużych obciążeniach, gdzie wymagana jest dobra przyczepność.

Arkusz danych dotyczących bezpieczeństwa

Typ smaru na bazie mydła - Only for IML-Grease:

Specyfikacje przemysłowe: DIN 51502 KPF2N-20 ISO 12924 L-XB(F)DIB2

Sektor (y): Cement, Budowa, Produkcja ogólna, Papier i masa papierowa, Energetyka (węgiel), Energetyka (jądrowa), Kolej, Cukrownie, Wydobycie powierzchniowe, Wydobycie podziemne